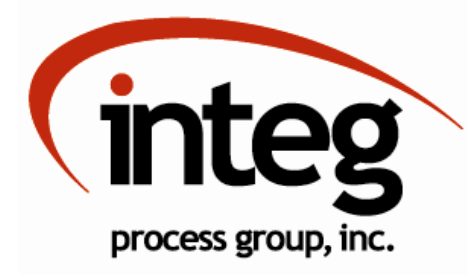

DMX Lighting Solutions DMX Lights and LED Modules

Phone 724-933-9350 | www.integpg.com | jniorsales@integpg.com

## New JNIOR 412DMX

## All the great JNIOR functions with DMX Control! Contains a DMX port.

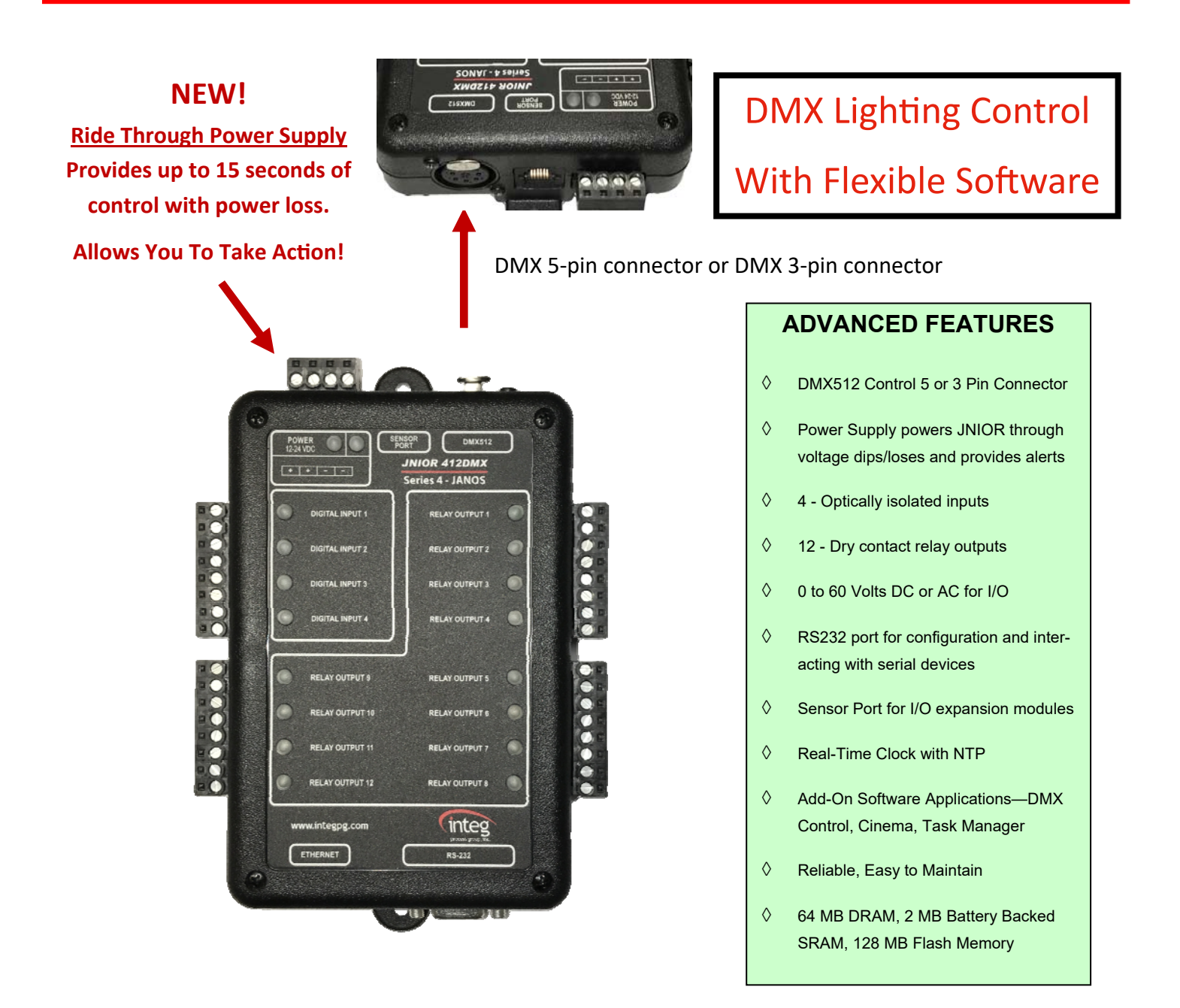

## **JNIOR SOFTWARE for DMX CONTROL**

The INTEG DMX software application for the JNIOR allows you to control any DMX512 universe with the JNIOR.

The JNIOR Model 412DMX contains a 5-pin (or optionally a 3-pin) DMX port to connect directly to a DMX network to control any DMX apparatus.

The DMX application can also be used to control the INTEG 3 Channel LED Dimmer module as part of your DMX network even though the modules are connected to the JNIOR Sensor Port. Each module is given a starting DMX channel number. As with any DMX control configuration, each 3 Channel LED Dimmer module can be given the same starting channel number or unique ones. Each LED Dimmer module utilizes six DMX channels—three for dimming level per channel and three for transition time per channel.

The JNIOR DMX software application can utilize sequencing 'scripts'. The scripts are preconfigured scenes. The user builds the script using the JNIOR DMX web page. Various commands are available to control individual channels, multiple channels or a range of channels. Timing delays can also be added. The script can contain a variety of settings for each DMX channel. Multiple scripts can be configured on each JNIOR.

The script is executed by triggering JNIOR inputs or relay outputs or by sending the 'GO script name' to the JNIOR running the DMX application. Additional parameters can be added to run the script one time, multiple times or forever (until the abort command is issued). Scripts can be executed individually or multiple ones can run at the same time. The JNIOR relays can be controlled, or the GO command can be sent, by the Cinema program running on the JNIOR, a cinema server, another PC or any application or device capable of making a UDP broadcast or TCP connection to the JNIOR.

The DMX application has its own web page that contains individual control for all 512 channels.

The JNIOR DMX software will also work with any application that sends ARTNET Commands. The third party applications run on a PC, smartphone or tablet .

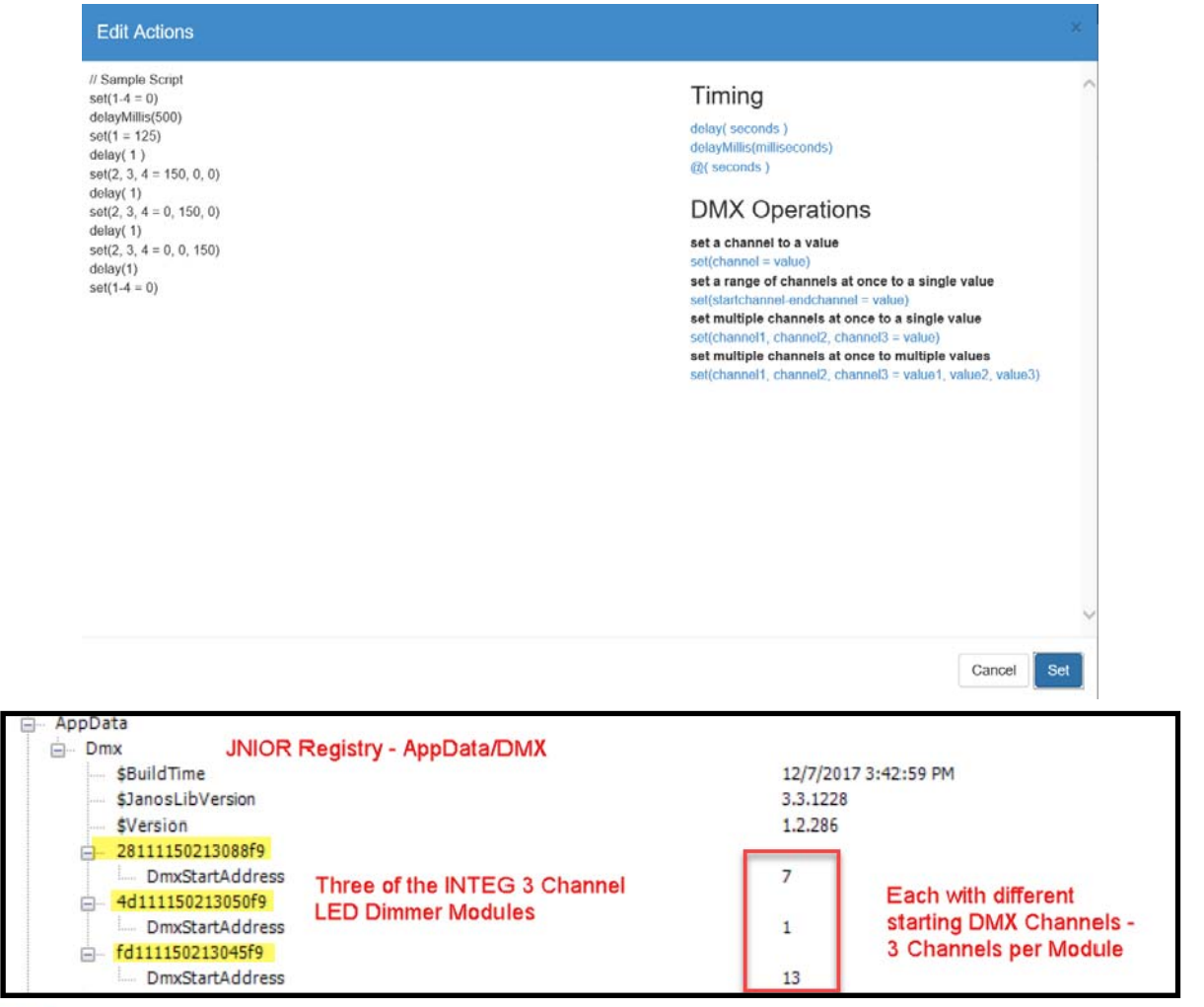

*Get Connected. Get Results.*  process group, inc.

2919 East Hardies Road - 1st Floor - Gibsonia, PA 15044